## Cosmic Ray Detector Lab 2 – Detector Coincidence

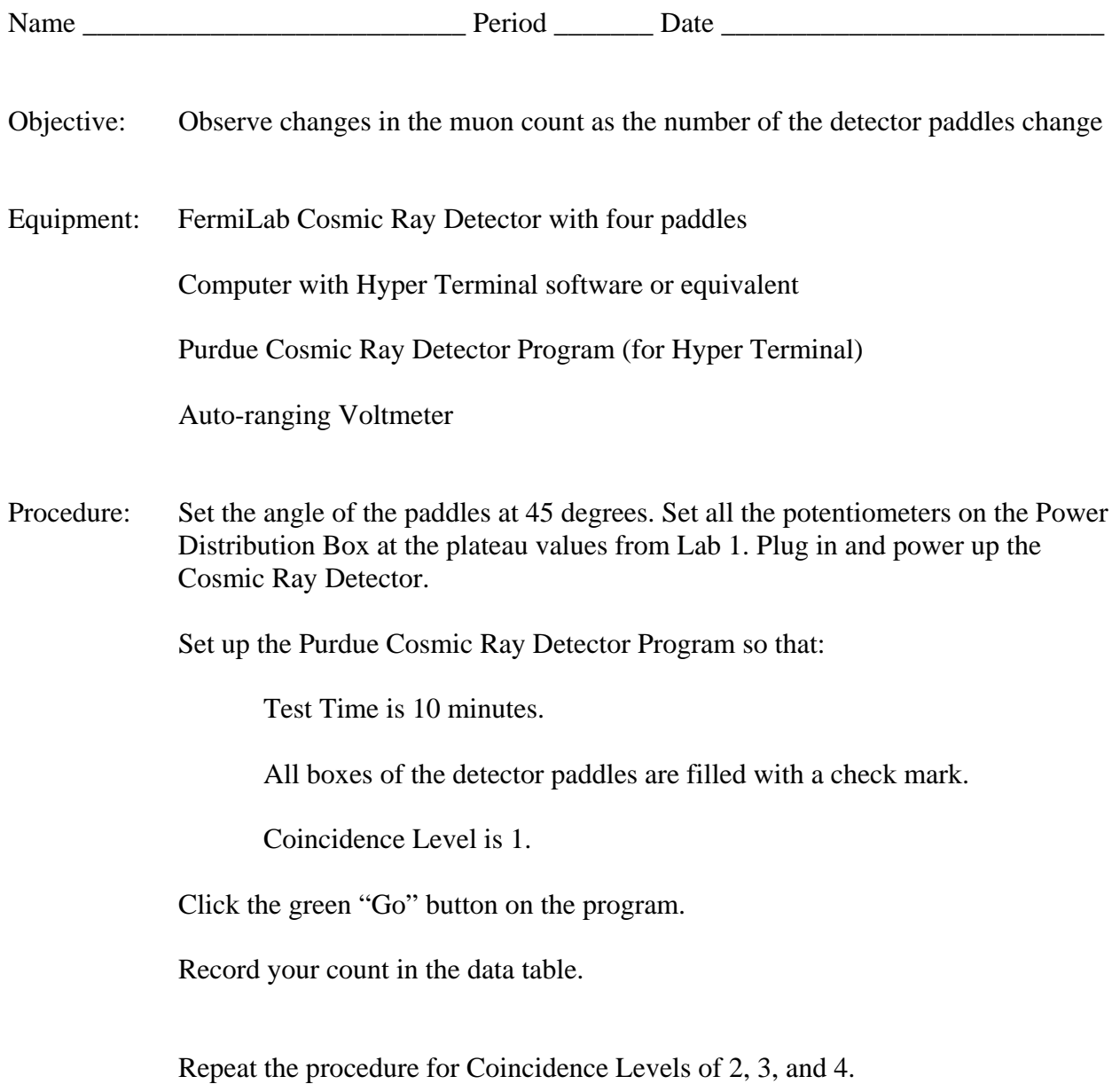

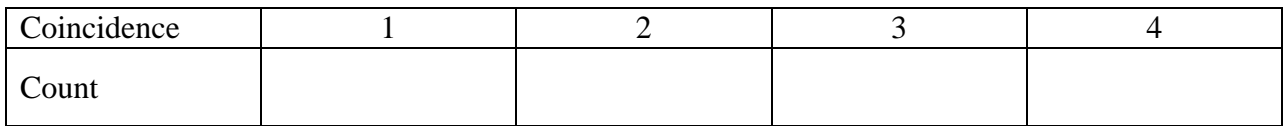